**Praxis für Manuelle Therapie (OMT) & Physiotherapie Manuelle Therapie (OMT) & Physiotherapie**

Hittfelder Schulstrasse 10 21218 Seevetal 04105-636767

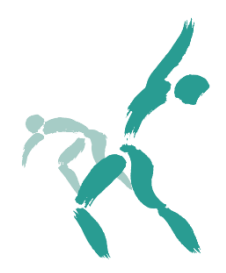

Sehr geehrte Patientinnen und Patienten,

die Patienten-App "TheraConnect" ist da und wir sind einer der Pilotkunden.

D.h. wir dürfen die App zu unserer Verwaltungssoftware für die Firma testen, das bedeutet natürlich auch, dass wir müssen mit Anfangsschwierigkeiten leben müssen.

Mit der neuen App erhalten Sie einen direkten Zugang zu Ihren Terminen. Derzeit erhalten Sie im Pilotstadium einen detaillierten Überblick und können Termine auch absagen.

Später sollen auch Buchungen angeboten werden.

Weiterhin gelangen Sie von dort direkt auf die Homepage der Praxis, erhalten eine Anfahrtsbeschreibung und können auch auf die Social-Media Seite bei Facebook zugreifen.

1. Anbei erhalten Sie den Link für den App Store oder den Google Play Store, dort laden Sie sich die App herunter:

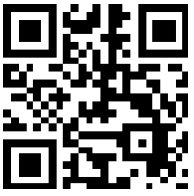

2. Nach dem Laden und Öffnen der App erhalten Sie folgende Ansicht: *"TheraCode scannen"*

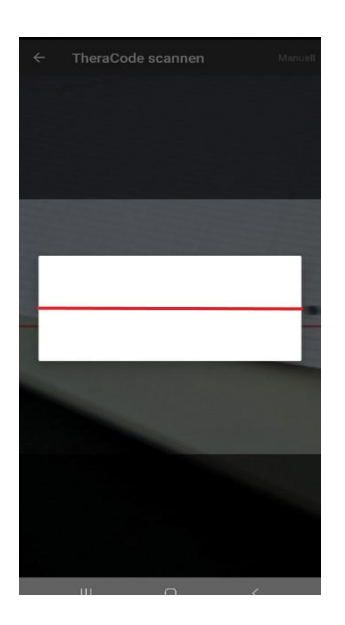

3. Scannen Sie nun den folgenden TheraCode in die App ein:

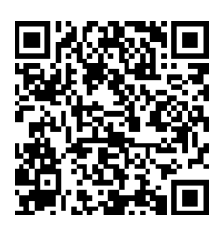

4. Nun sollten Sie folgende Ansicht sehen:

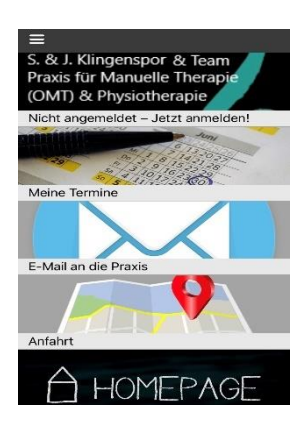

- 5. Klicken Sie auf den Praxis Namen *"Nicht angemeldet - Jetzt anmelden!"*
- 6. Jetzt gehen Sie unten (klein unter den Zeilen) auf *"Zugang anfordern".*
- 7. Geben Sie die E-Mail Adresse an, die Sie bei uns angegeben haben, über die Sie auch bisher alle Ihre Mails von uns erhalten. Geben Sie Ihr Geburtsdatum an.
- 8. Prüfen Sie Ihren Maileingang und kopieren den Bestätigungscode.
- 9. Fügen Sie den Code in das entsprechende Feld ein, sowie ein beliebiges Passwort.
- 10. Die Anmeldung sollte nun gelungen sein!
- 11. Unter "Meine Termine" sollten Sie alle aktuellen Termine finden. Wollen Sie den einzelnen Termin absagen? Dann klicken Sie diesen an und gehen auf "Absagen". Nach erneuter Bestätigung wird der Termin umgehend aus unserem Programm gelöscht und Sie und wir erhalten noch zusätzlich eine E-Mail.
- 12. **Sollte eine Fehlermeldung erscheinen, gehen Sie bitte auf "Senden". Sie helfen der damit die App besser zu machen. Da wir im Pilotpraxis sind gilt dies ganz besonders. Möglicherweise müssen Sie die App dann neu starten.**

Wir würden uns freuen, wenn Sie die App zahlreich nutzen würden.

Sollten Sie Verbindungsprobleme haben, dann melden Sie sich gerne beim nächsten Termin an der Rezeption.

Viele Grüße Sabine Klingenspor